Πανεπ. Κρήτης – Τμ. Επ. Υπολογιστών – ΗΥ-120 Ψηφιακή Σχεδίαση

Ασκήσεις 6 στον Προσομοιωτή: Προσημασμένοι Αριθμοί, Αντίθετος Αριθμού, Κύκλωμα Προσθαφαίρεσης

*06c (Ασκήσεις 6) – 16-21 Νοε. 2020 – Μανόλης Κατεβαίνης*

© copyright University of Crete - https://www.csd.uoc.gr/~hy120/20f/copyright.html

### Ασκήσεις «στο χαρτί»: 6.3, 6.4, 6.6

- Ασκ. 6.3: Προσημασμένοι Ακέραιοι
- Ασκ. 6.4: Πρόσθεση Προσημασμένων
- Ασκ. 6.6: Αντίθετα Αριθμών

Κάντε τις όπως στην εκφώνηση του Εργαστηρίου και περιλάβετε τις απαντήσεις σας στην αναφορά σας (PDF).

- Πείραμα 6.8: συγχωνεύεται με 6.9 (επόμενες διαφάνειες)
- Πείραμα 6.10: *μην* το κάνετε μεταφέρεται στις Ασκ. 7

## Άσκηση 6.9: τετράμπιτος Προσθαφαιρέτης

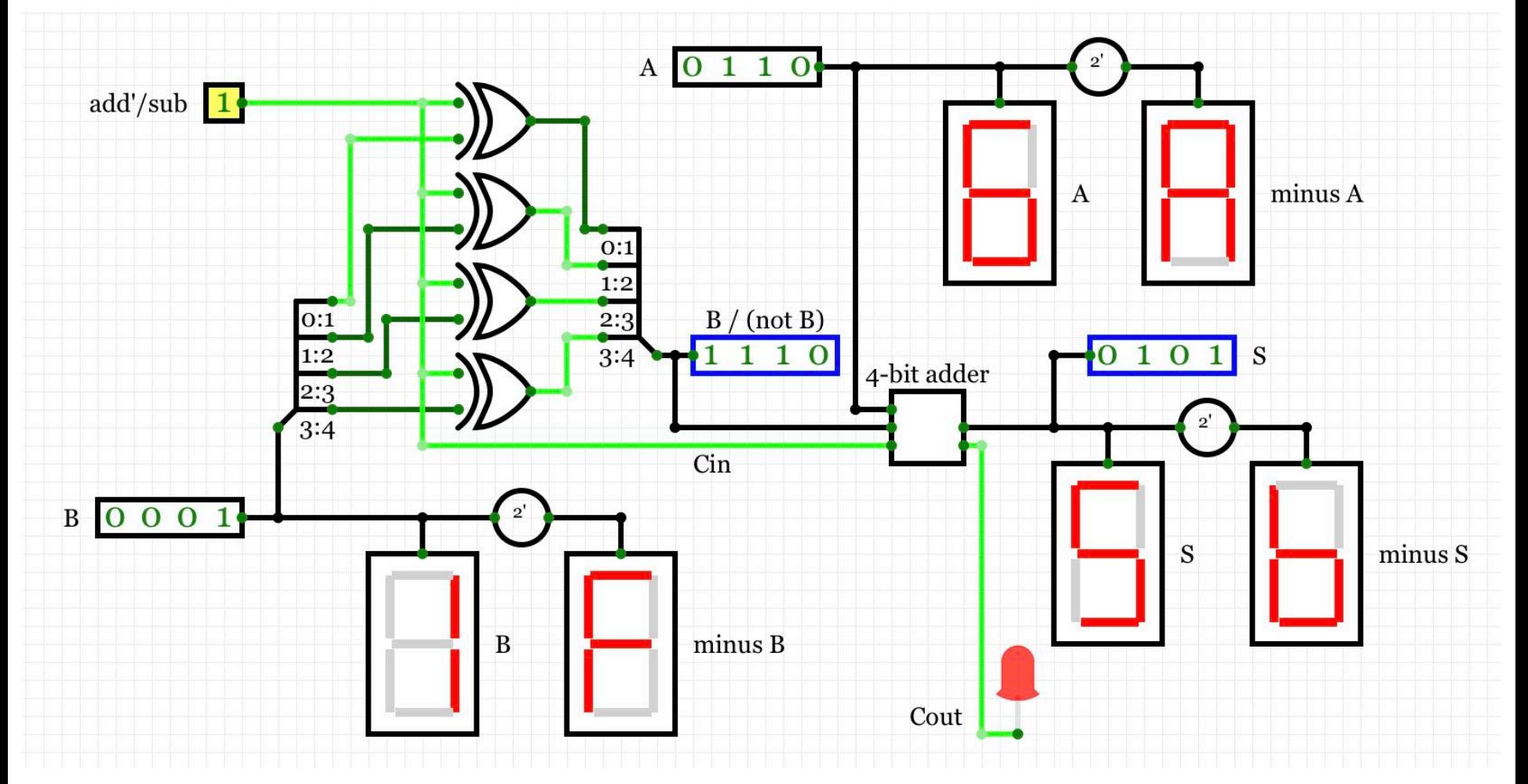

06c - Ασκήσεις Προσομοιωτή 6 - HY-120 © U.Crete

## Aσκ. 6.9: προσθαφ. με πύλες XOR στο CircuitVerse

- Σχεδιάστε και ελέγξτε το κύκλωμα της διαφάνειας 06b.21 (δίπλα), στο CircuitVerse
- Δεν χρειάζεται το πινακάκι των πειραμάτων 6.8, 6.9, αλλά πρέπει να ελέγξτε αυτούς και άλλους πολλούς συνδυασμούς εισόδων, να *καταλάβετε* και να ξέρετε να *εξηγήσετε* τι εξόδους βγάζει ο καθένας *και γιατί*

#### Εμφάνιση 4-μπιτων Τιμών:

- Στο δυαδικό μέσω στοιχείων Input και Output με BitWidth=4
- Στο δεκαδικό *δεν* βρήκα τρόπο
- Δεκεξαδικό μέσω Hex Display
- Το Αντίθετο: "TwoCompement" από Misc Menu, BitWidth=4

06c - Ασκήσεις Προσομοιωτή 6 - HY-120 © U.Crete **1986** - 1986 - 1986 - 1986 - 1986 - 1986 - 1986 - 1986 - 1986 - 19

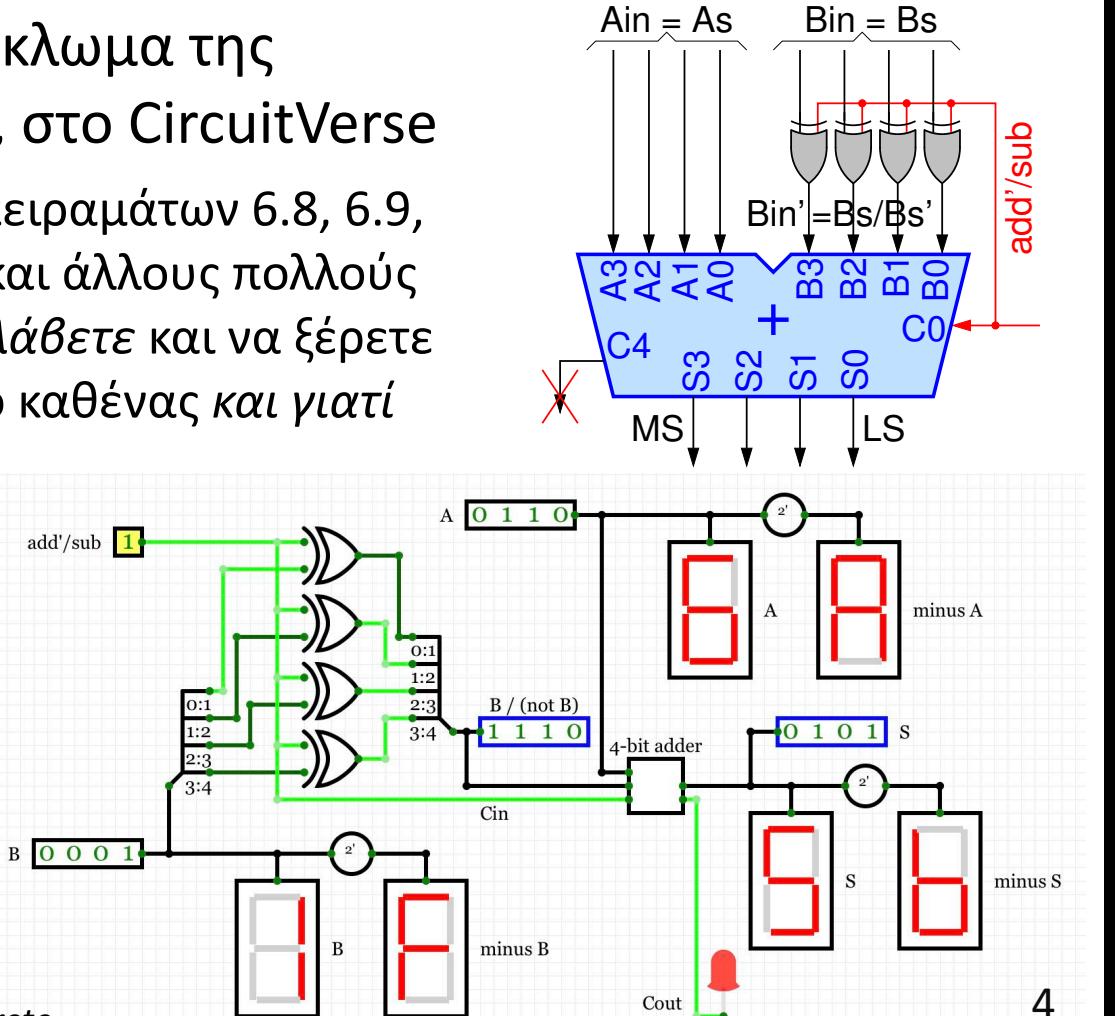

# 6.9: οδηγίες CircuitVerse

- Adder (Misc menu): BitWidth=4
- Τα περισσότερα σύρματα: 4-bit
- Γύρω από τις πύλες XOR: 1-bit wires
- $M$ ετατροπές (4-bit)  $\leftrightarrow$  4x(1-bit wires) μέσω Splitter (Misc menu) με configuration: "4", και μετά "1 1 1 1"
- Shift-Click-&-drag: επιλέγει όλα σε μία περιοχή
- Με επιλεγμένη μία περιοχή, ακουμπώντας ένα στοιχείο της και click-&-drag μετακινεί όλα στην περιοχή
- Με επιλεγμένη μία περιοχή, command-copy, μετά κλικ αλλού και command-paste: εισάγει αντίγραφο
- Ελέγξτε επισταμένα και κατανοήστε τη λειτουργία με αναφορά στον κύκλο δίπλα:

5 *06c - Ασκήσεις Προσομοιωτή 6 - ΗΥ-120 © U.Crete*

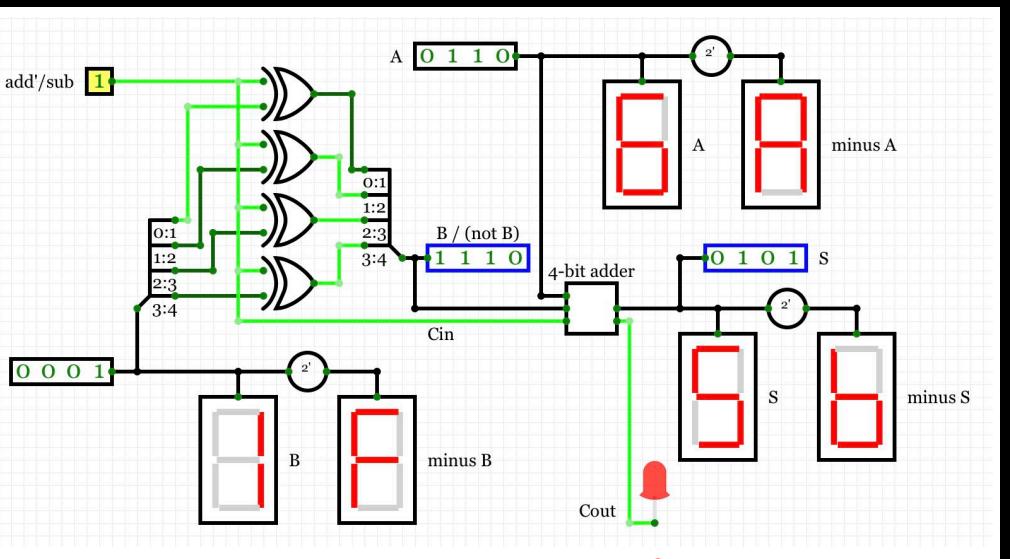

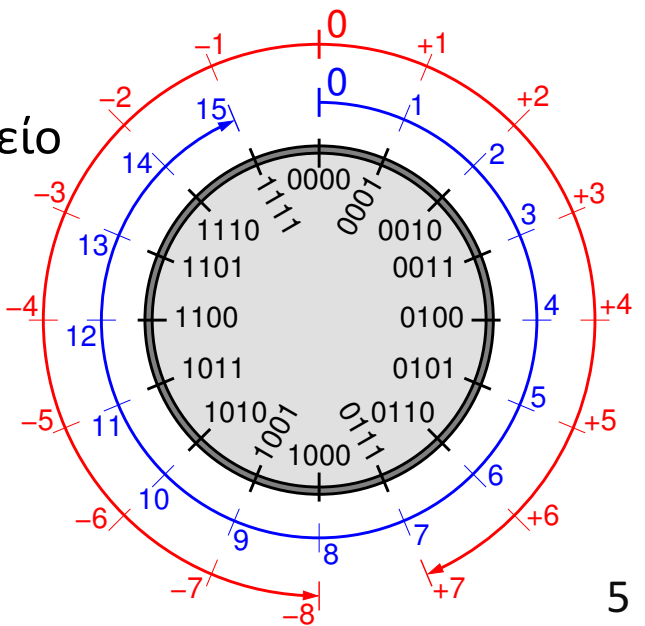